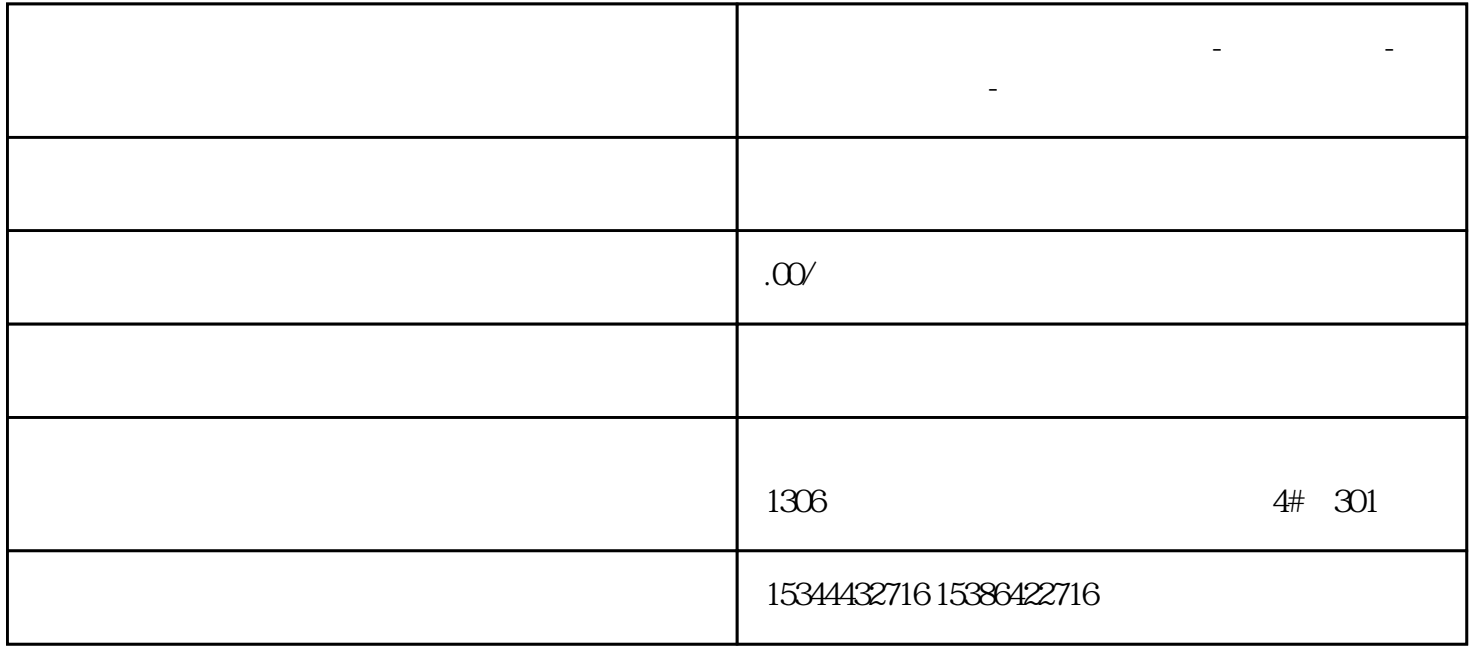

**河北省唐山市西门子中国总代理-西门子选型-西门子技术支持-**

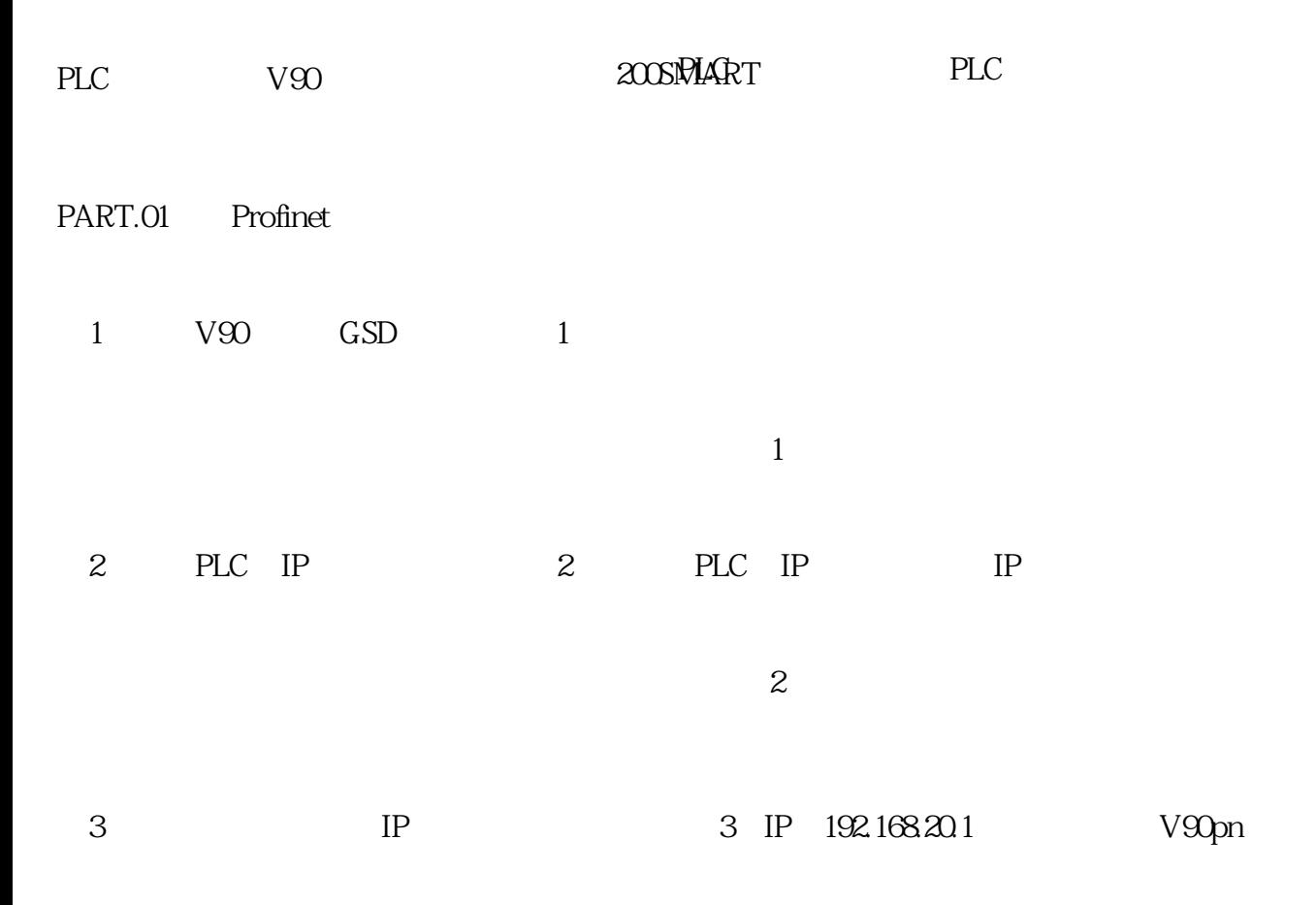

4 111 4  $\overline{4}$ 5  $\overline{5}$ (6) V-Assistant IP 192.168.20.1, V90pn, 6

 $\overline{6}$ 

(图3)